# MIPS Assembly Language I

Tom Kelliher, CS 220

Dec. 1, 2003

## 1 Administrivia

Announcements

Assignment

From Last Time

#### Outline

- 1. Arithmetic and logical instructions.
- 2. Instruction operands.
- 3. Instruction formats.

### Coming Up

Conditional execution.

## 2 Arithmetic and Logical Instructions

• add, sub, addi, addu, subu.

• and, or, andi, ori, sll, srl.

#### 2.1 Instruction Semantics

add a, b, c  $\#$  This, BTW, is a comment. sub a, a, b addi a, a, 100 and a, b, c andi a, a, 32000

De-compile each of the following:

add a, b, c add a, a, d add a, a, e

De-compile further into a single HLL statement.

Compile each of the following:

 $a = b + c$ ;  $d = a - e;$  $f = (g + h) - (i + j);$ 

Operands are registers.

### 3 Instruction Operands

Properties of registers:

- 1. Number of registers. 32 for MIPS, including the hardwired register. Two ways of naming: numbers, convention "nicknames".
- 2. Number of bits/register. 32. Word size.

Implications: size of address space, datapath width.

### 3.1 Using MIPS Registers

Recall:

 $f = (g + h) - (i + j);$ 

Assume f through j are in \$1 through \$5, respectively. Compile the statement.

### 3.2 Memory Addressing

- 1. HLL have complex data structures such as arrays and structs. How are they handled?
- 2. Data transfer instructions: load, store. operands: memory address, register.
- 3. Actual MIPS instructions: lw, sw.

Base and offset addressing: lw \$s0, 8(\$s1)

4. MIPS memory is byte addressable, so word addresses differ by 4:

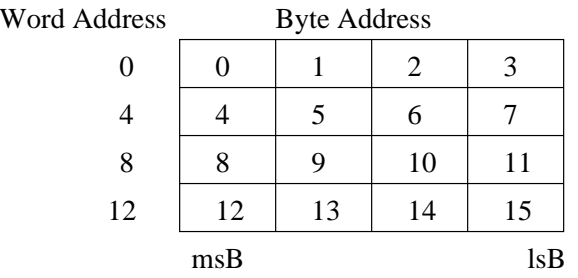

Compile the following:

 $g = h + A[8];$ 

where g is in  $$s1$ , h is in  $$s2$ , and the base address of A, an array of 100 words, is in  $$s3$ .

Base, offset addressing.

Compile each of the following:

 $A[12] = h + A[8];$  $A[j] = h + A[i];$ 

Base, offset addressing, using constant offsets, is similarly useful for accessing members of structures.

## 4 Instruction Formats

### 4.1 MIPS R-Format

Example instruction: add \$s2, \$s0, \$s1

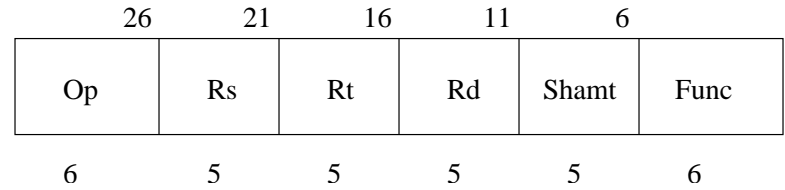

Fields:

- 1. Op: Opcode.
- 2. Rs: First source operand.
- 3. Rt: Second source operand.
- 4. Rd: Destination operand.
- 5. Shamt: Shift amount ignore for now.
- 6. Func: Function. Further specification of the opcode.

In assembly: Op/Func Rd, Rs, Rt

#### Notes:

1. Example encodings:

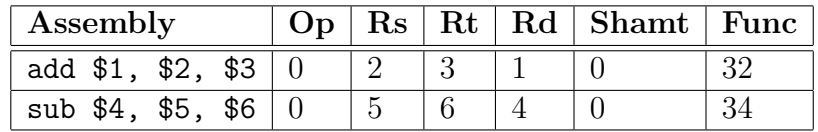

### 4.2 MIPS I-Format

Example instruction: lw \$s0 8(\$s1)

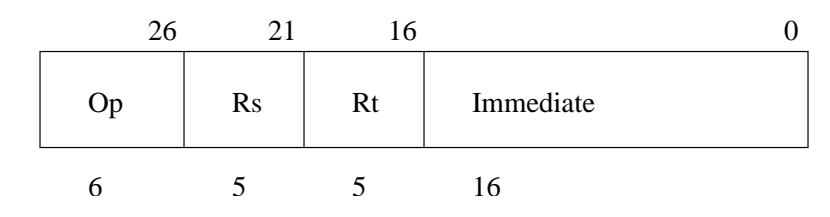

Fields:

- 1. Op: Opcode.
- 2. Rs: Source register.
- 3. Rt: Destination register.
- 4. Address: 16-bit signed immediate value.

#### Offset range?

In assembly: Op/Func Rt, address(Rs)

#### Notes:

- 1. This format also used for immediate operands: addi \$1, \$2, 123.
- 2. Example encodings:

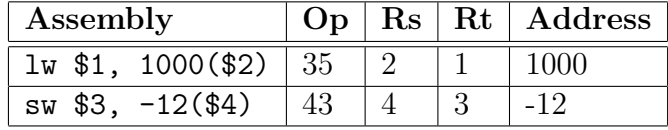